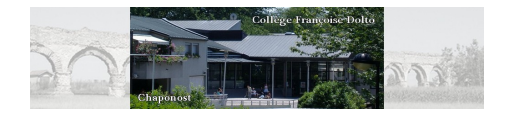

## **Adresse CIO Oullins**

- Orientation - Informations -

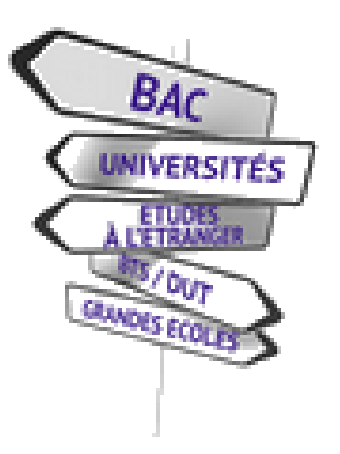

Date de mise en ligne : samedi 17 juin 2017

**Copyright © Collège Françoise Dolto - Chaponost - Tous droits réservés**

Les centres d'information et d'orientation (CIO) sont répartis sur le territoire national. Ils participent au service public régional pour l'orientation (SPRO) pour répondre aux besoins des usagers en matière d'orientation.

Dans les centres d'information et d'orientation (CIO) répartis sur le territoire, les psychologues de l'éducation nationale accueillent gratuitement élèves, étudiants et adultes. Ils travaillent également dans les établissements scolaires et dans l'enseignement supérieur pour accompagner les jeunes dans leur projet d'orientation.

Le rôle des CIO consiste à favoriser :

- l'information sur les études, les formations professionnelles, les qualifications et les professions ;

- le conseil individuel ;

 - l'observation, l'analyse des transformations locales du système éducatif et des évolutions du marché du travail et la production de documents de synthèse à destination des équipes éducatives ou des élèves ;

 - l'animation des échanges et des réflexions entre les partenaires du système éducatif, les parents, les jeunes, les décideurs locaux et les responsables économiques ;

- la lutte contre le décrochage scolaire.

A Chaponost, nous dépendons du CIO d'Oullins : https://oullins.cio.ac-lyon.fr/spip...

**30 Boulevard Émile Zola 69600 OULLINS email : cio-oullins chez ac-lyon.fr** Uniquement sur RDV (au CIO ou par téléphone)

Vous pouvez remplir le formulaire de demande de RDV ou appeler le 04 78 50 17 40 avant 17h00. Les RDV se tiennent sur un créneau d'une heure.

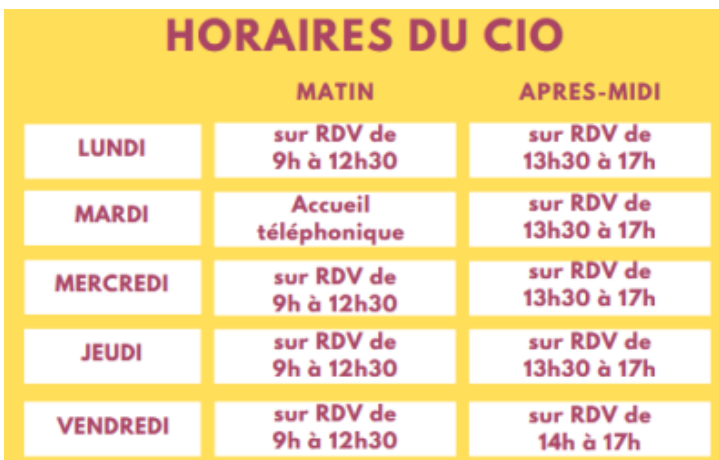